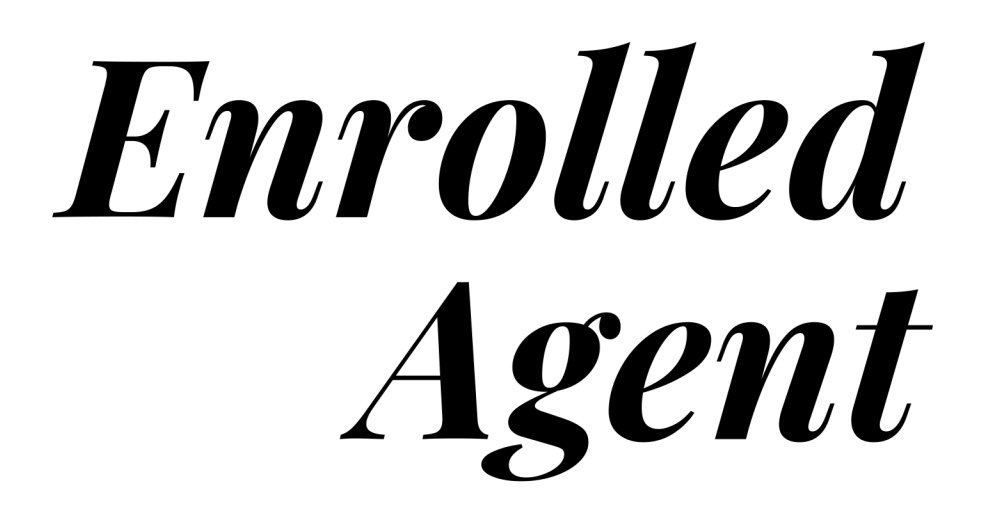

**Individuals Businesses Representation, Practice and Procedures** 

# TAC EA講座

受講ガイド EA本科生/EA対策

2024Edition

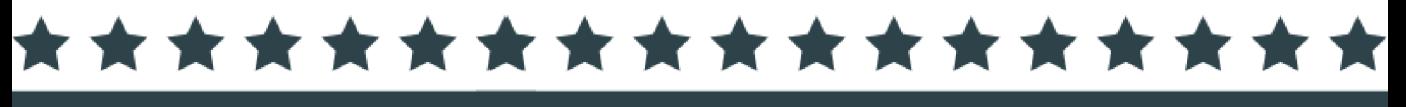

### はじめに

この度は、TAC EA[米国税理士]講座をご受講いただきまして誠にありがとうございます。 本書は当講座を受講される方のため教材や各種フォローサービス等に関するご案内をまとめ た"講座別受講ガイド"です。別途お渡ししております『TAC 利用ガイド』と併せてご覧くだ さい。

また、本書は受講が終了するまでご利用いただくものとなりますので、大切に保管していた だきますようお願い申し上げます。

TAC は合格のために必要な知識や受験テクニックを受講生の皆様に効率よく提供すること により、最短距離で合格していただくことを第一の目的と考えております。

本書ではこれから EA 本試験の合格を目指すにあたり、受講生の皆様にどのように当講座を 利用していただくか、その効果的な活用方法を項目ごとに要約しております。

皆様が合格を勝ち取れますよう、TAC EA[米国税理士]の講師・スタッフ一同、精一杯サポ ートさせていただきます。

TAC EA[米国税理士]講座

### **EA[米国税理士]講座 受講ガイド CONTENTS**

#### **通学メディア・通信メディア共通編**

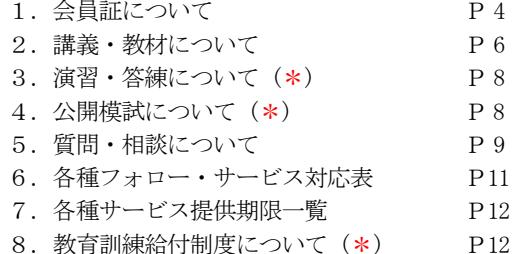

#### **教室講座編** (\*)

**ビデオブース講座編** (\*)

#### **通信メディア編**

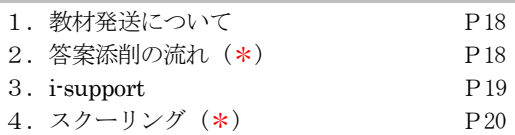

#### **オリエンテーション編**

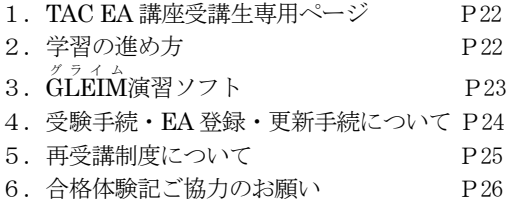

#### **巻末**

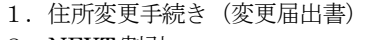

- 2. NEXT 割引
- 3.お問い合わせ先一覧
- 4.TAC MAP

### マイページ登録について

TAC WEB SCHOOL マイページは、すべての受講 生の皆様に登録していただく必要がございます。 登録をまだ行われていない場合は、 [http://portal.tac-school.co.jp]にアクセスし、→[ロ

グインページへ]→[マイページ登録]と進み、画面の 案内に従って登録を完了させてください。

### 以下については別冊「TAC利用ガイド」または TAC WEB SCHOOL をご覧ください。

#### **通学メディア・通信メディア共通編**

- 1.講座開始日と受講期間
- 2.会員証について
- 3.マイページ登録について
- 4.講義出席状況の確認
- 5.施設利用上の注意事項
- 6.自習室について
- 7.日程変更について
- 8.教材を紛失した場合
- 9. 住所等を変更される場合 ※
- 10.在籍証明書・履修証明書について
- 11.TAC 利用上の注意事項
- 12.災害時の対応・行動

#### **教室講座・ビデオブース講座編**

- 1. 教室講座受講上の諸注意
- 2.欠席した場合の教材受け取り
- 3.ビデオブース講座受講上の諸注意
- 4.ビデオブースの利用方法
- 5.ビデオブースの予約

#### **通信メディア編**

- 1. 教材発送について
- 2.TAC WEB SCHOOL 利用方法
- 3.TAC WEB SCHOOL に関するFAQ

(\*)当講座につきましては、該当いたしません。

※住所等を変更される際にご提出いただく「変更届出書」 は当受講ガイド巻末に収録しています。

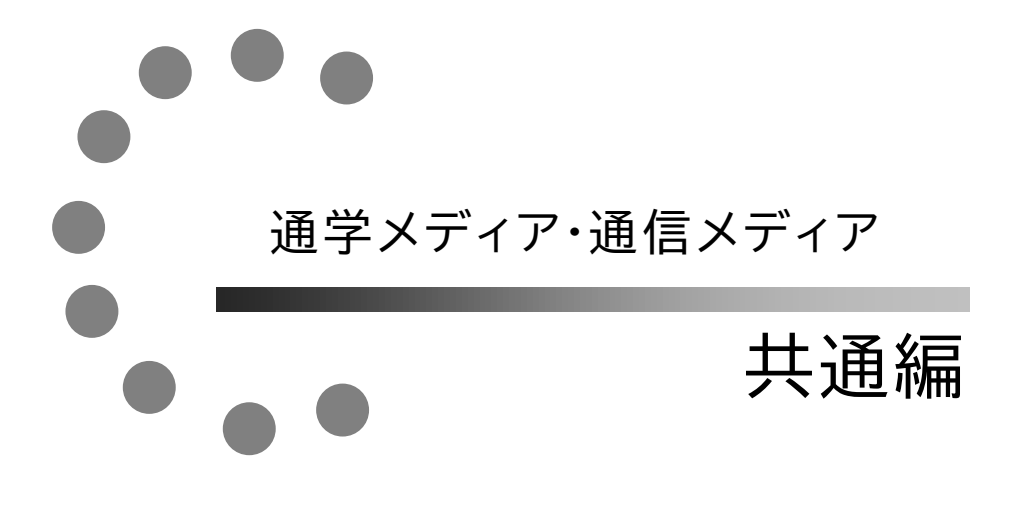

## **1 会員証について**

TAC受講生となった方には、「会員証」を発行いたします。

会員証は、皆様がTACの受講生であることを証明する大切なものです。TACご利用の際 には、常に携帯していただき、以下の注意事項を遵守してください。

### **1.会員証について**

- (1)会員証は本人のみに有効であり、他人へ譲渡または貸与することはできません。
- (2)会員証を紛失した場合には、受付窓口にて再発行いたします。なお、再発行には、別 途手数料がかかります。この場合、再発行日以前の講義は欠席分を含めて、日程表ど おりに出席したものとして扱います。また、テキスト等の教材もお渡し済みとして処 理いたします。
- (3)会員証を不正に利用させた場合、並びに不正に利用した場合には、当該コース正規受 講料の3倍の料金を申し受けます。
- (4)会員証に表示されている有効期限を過ぎると講義の受講、教材の受取、フォロー制度 や自習室の利用は一切できません。

### **2.会員証はこのような場面で使用します**

(1)教室講義への出席時やビデオブースを利用する時には、会員証を提示してくださ い。

教室で講義を受ける時は、会員証は必ず机の上に出しておいてください。講師・ス タッフが専用スキャナーによる会員証記載の二次元バーコードのスキャンを行いま す。(通信メディアの方がスクーリングを利用する際も同様です)。

ビデオブースを利用する場合には、視聴前に受付に会員証を提示し教材をお受け取り ください。

### ※もし会員証を忘れてしまったら…

### 講義を受ける前に、受付にて「仮受講証」の交付を受けてください。 「仮受講証」の交付がない場合には、講義の受講ができません。

- (2)教材を受け取る際には、会員証を提示してください。テキスト等使用教材につきま しては、受付にてお渡しします。
- (3)クラス振替出席フォロー・クラス重複出席フォローをご利用の際は、会員証をお持 ちください。専用スキャナーによる会員証記載の二次元バーコードのスキャンを行 います。
- (4)自習室利用の際にも会員証を携帯してください。スタッフが会員証の確認・スキャ ンを行う場合があります。 また、お申込みのコースによっては自習室をご利用できない場合があります。詳し
	- くは、『TAC利用ガイド』の通学メディア・通信メディア共通編「 6自習室につ いて」をご確認ください。

### **3.会員証の有効期限**

- (1)会員証には、有効期限が表示されています。TACサービスのご利用は、すべて有 効期限内に完了してください。また、自習室のご利用も有効期限内となります。
- (2)会員証の有効期限を過ぎた場合には、教材の受け取りなど「該当する目標年度の各 種サービス」のご利用は一切できなくなりますのでご注意ください。
- (3)会員証の有効期限は、TACサービスの利用期限となります。受講契約の解約・返 金時に算定の基礎となる受講期間とは異なりますのでご注意ください。

### **4.会員証の書替手続き**

お申込みの講座・登録コースによっては、会員証の書替手続き(模擬試験の受験票発行な ど)が必要となる場合があります。詳しくは専用の案内書をご確認いただくか、受付窓口に てご確認ください。

### **5.会員証を紛失した場合**

- (1)受付窓口で再発行いたします。その際、①「身分証明書(運転免許証など)」②「証明 写真(3cm×2.4cm。紛失した会員証の枚数+1枚)」③「印鑑」をご用意くださ い。
- (2)再発行の際は、再発行手数料[会員証1枚につき500円(税込)]がかかります。
- (3)再発行日以前の講義は欠席分を含めて、登録コースの日程表どおりに出席したものと して扱い、教材はお渡し済みとして処理いたします。 また、各講座の無料再受講制度についてはご利用いただけなくなりますので、あらか じめご了承ください。
- (4)会員証の再発行には1週間程度の期間を要します。

### **2 講義・教材について**

### **1.講義一覧**

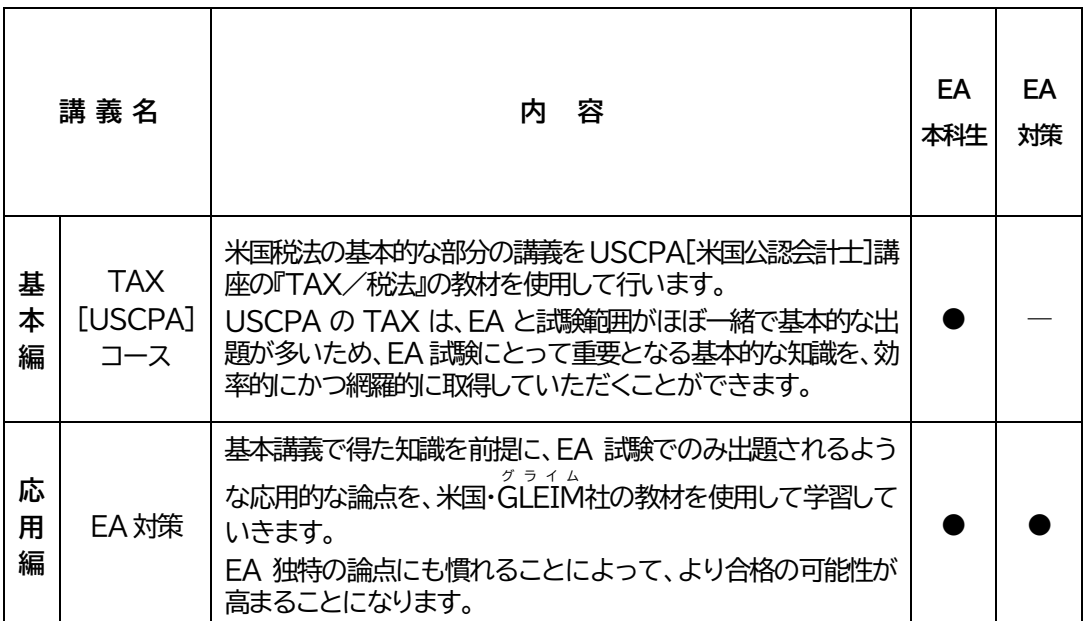

※各コースで実施する講義に●印がついています。

### 2.コース別配布教材一覧

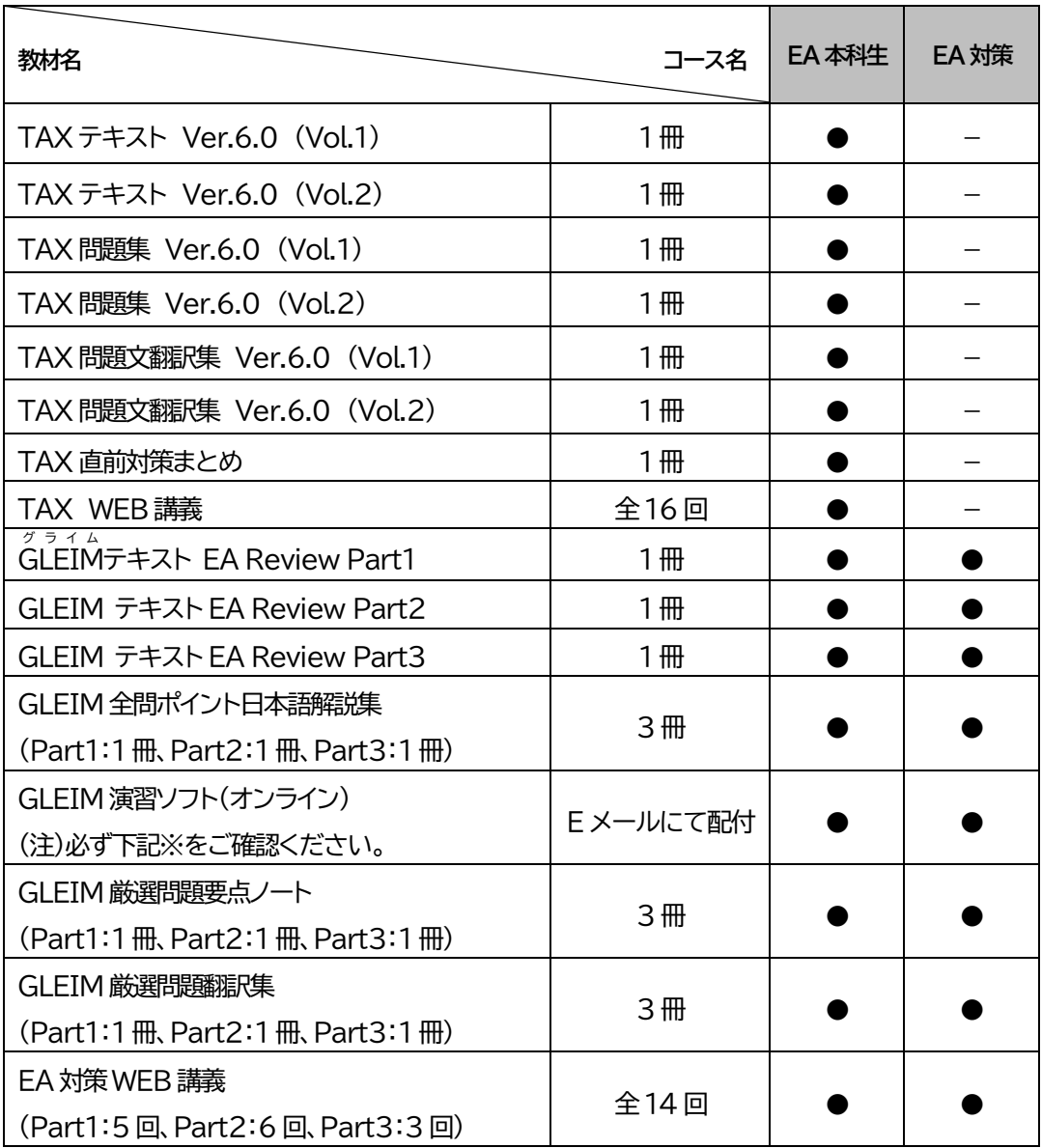

※GLEIM 演習ソフトのご利用にあたっては、初回アクセス用のシリアルナンバーを取得し ていただく必要があります。

詳細は、 オリエンテーション編の | 1. GLEIM をご確認ください。

※GLEIM 演習ソフトは、初回アクセスから1 年間有効です。

**3 演習・答練について**

当該講座につきましては「 演習・答練 」はございません。

### **4 公開模試について**

当該講座につきましては「 公開模試 」はございません。

### **5 質問・相談について**

学習上の疑問点や学習の進め方などの相談事項は、わからないままにせず、解決しておきましょう。 EA[米国税理士]講座の質問体制は以下のようにご用意しております。

### **1.質問メール**

i-support 内に付属している質問メールにてご質問していただくことができます。 ※質問メール1件につき、質問事項は1項目分にてお願いします。 ※通常、質問をいただいてから3営業日程度(土日祝除く)を目安で回答を返信します。 ※質問メールの利用方法は通信メディア編の | 3.i-support をご参照ください。 ※質問メールの最終締切日は、通学メディア・通信メディア共通編 7.各種サービス提供期限

一覧 をご覧ください。

※受講コースによって質問可能回数が異なりますので、ご注意ください。

### **注意事項** 必ずご確認ください!

①各コースでの質問回数の上限は、以下のとおりです。

- ・EA 本科生 ・・・ 50 回まで
- ・EA 対策 ・・・・・ 30 回まで

②質問は、できるだけ「具体的に」ご記入ください。

③質問は TAC EA 講座での使用テキスト・問題集および講義に関する内容のみとさせていた だきます。学習内容以外についての質問につきましてはご遠慮ください。

④質問メールのご利用は、会員証記載の受講有効期限内に限らせていただきます。

### (※新規での質問メールの受付は、受講有効期限の1 ヶ月前までとさせていただきます。)

⑤質問メールには順次回答しているため、「○月○日までに返信してほしい」等至急のご希望に はお応えいたしかねます。お時間に余裕をもってご利用ください。

### **◆このようなご質問は回答できません◆**

日々、多くの受講生の皆様から質問メールをいただいておりますが、中には質問内容が具体的 でないものもございます。

「○○について理解できない」「○○の解説をしてほしい」といった内容の場合、回答者側でも 「どこがわからないのか」「どうしてわからないのか」という事がわからないため、質問者の求 める回答をすることが難しくなります。

質問内容が具体的であればあるほど、回答者も確実に回答することができます。 (教材や講義のタイトルやバージョン、ページ数、どこの論点なのか、等をご明記ください。)

また、EA の本試験は英語で解答していただく試験ですので、「問題や解答解説に日本語訳を付 けて欲しい」というご要望につきましては、回答をお断りさせていただいております。 ※日本語での翻訳につきましては、『TAX 問題文翻訳集』、『GLEIM 厳選問題翻訳集』、『GLEIM 全 問ポイント日本語解説集』よりご確認ください。

試験に直接関連しないと思われる事項については、回答いたしかねます。 その際には回答せずに返信させていただく場合もありますので、予めご了承ください。

万一、対応不能と判断した場合には、回答をお断りすることがありますので、予めご了承くだ さい。

# **6 各種フォロー・サービス対応表**

各種フォロー・サービスの利用は、お申込みのコースに応じて下表の通りとなります。

### **◆EA 講座(Web 通信講座)**

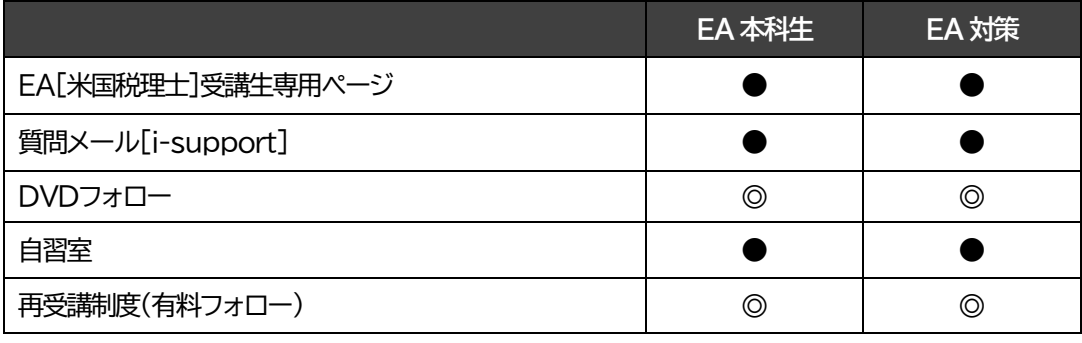

※ 「●」:標準装備 「◎」:有料サービス 「一」:該当なし

### 各種フォロー・サービスの詳細は下表の通りとなります。

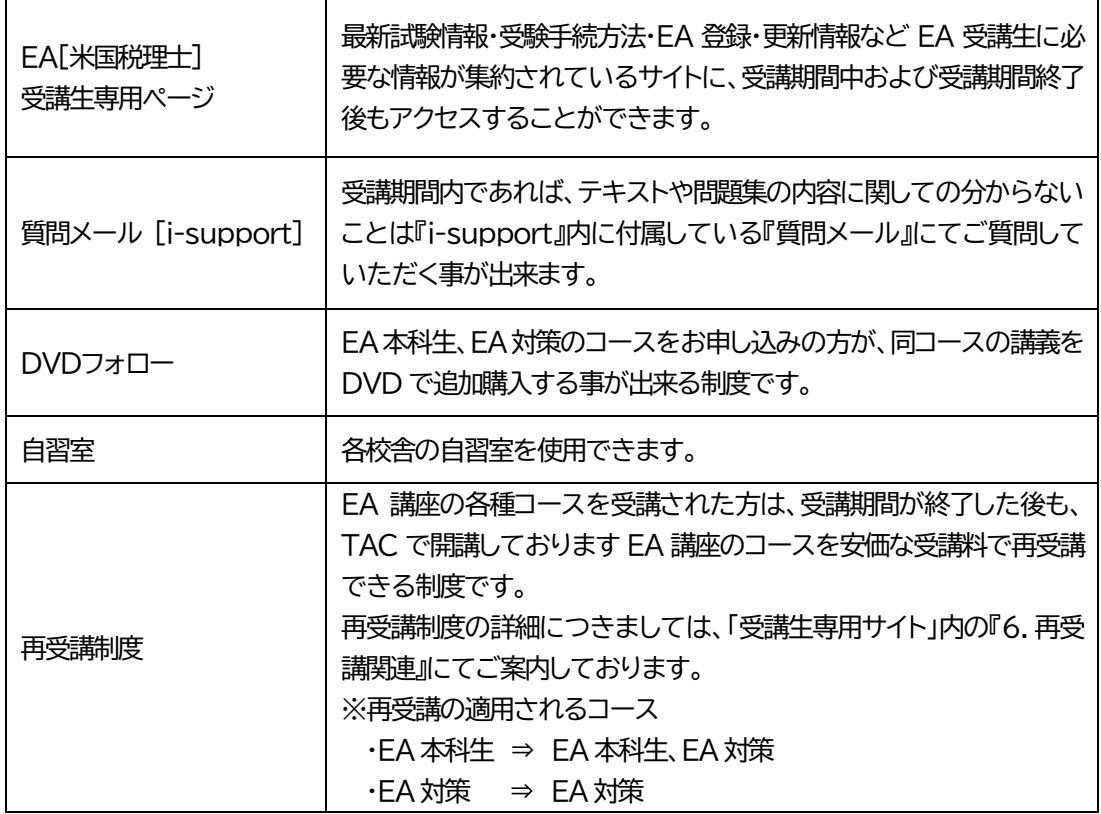

## **7 各種サービス提供期限一覧**

### **EA[米国税理士]講座**

### **※EA 本科生 、 EA 対策**

各種サービス提供期限は会員証有効期限までとなっております。 ※会員証有効期限はお申込の入学年月により異なりますので、各自ご確認ください。

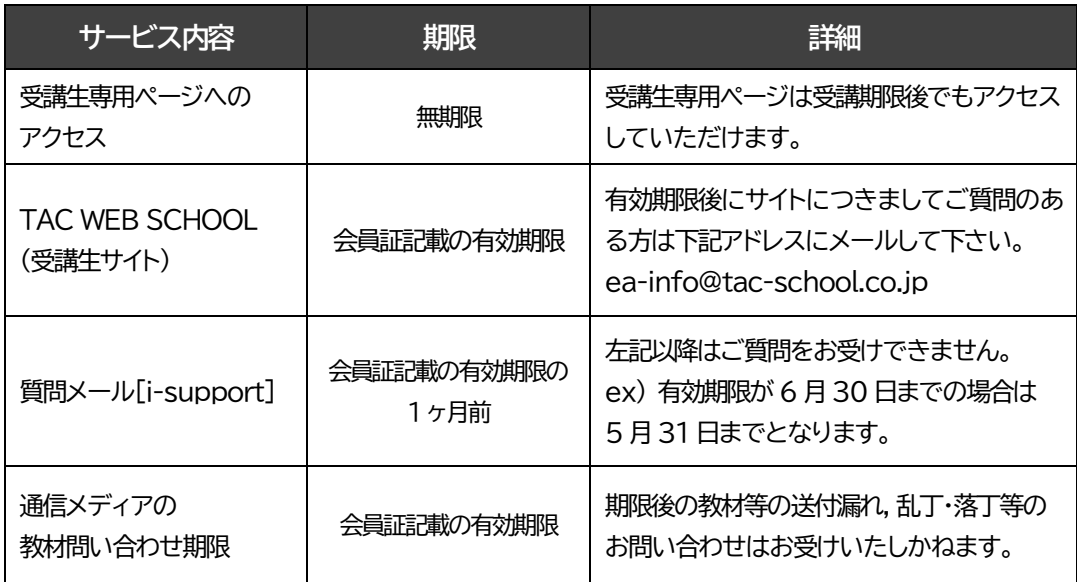

### **8 教育訓練給付制度について**

当該講座につきましては「 教育訓練給付制度 」はございません。

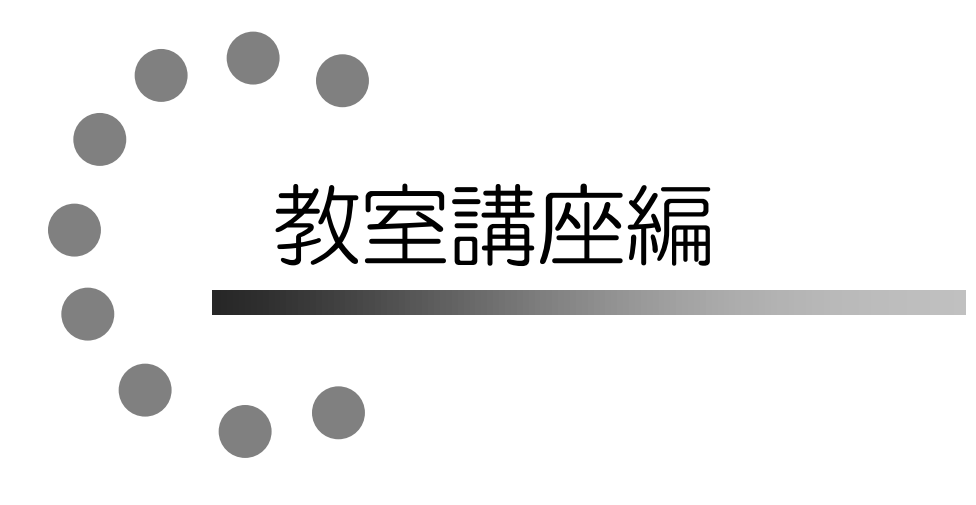

**\*当該講座につきましては「 教室講座 」はございません。**

### 【 MEMO 】

# $\bullet$ ビデオブース講座編

**\*当該講座につきましては「 ビデオブース講座 」はございません。**

### 【 MEMO 】

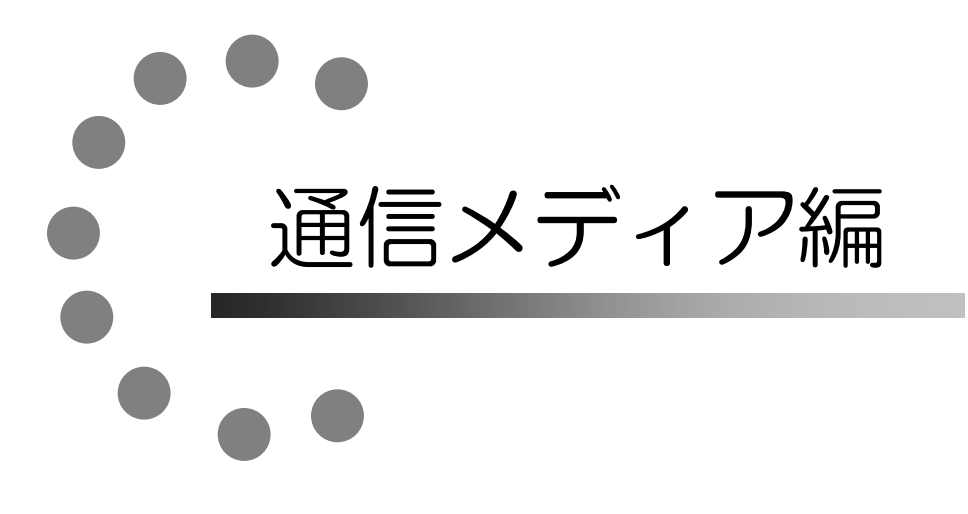

### **1 教材発送について**

### **1.教材等の到着日**

日程表記載の教材発送日は、TACから出荷する日付です。受講生の皆さんの自宅への到着は、 地域によって異なりますが、目安としてTAC発送日の1日~4日後となります。 お届けの際にご不在の場合は、「不在連絡票」が入れられますので、ご確認の上、教材をお受取 りください。

なお、初回発送日以降に申し込まれた方には、経過分をまとめて発送いたします。

※通信講座の受講生に向けた、出荷荷物番号が確認できるサービスもご用意しております。 TAC WEB SCHOOL をご確認ください。

### **2.教材等の確認**

毎回「送付明細表」を添付しておりますので、教材等がお手元に届きましたら、まずは内容の ご確認をお願いします。

### **3.教材発送に関するお問い合わせ**

教材の発送漏れ、教材の乱丁・落丁等がありましたら、発送日より1ヶ月以内に送付明細表に 記載のお問い合わせ先までご連絡ください。

※お問い合わせ先はTAC WEB SCHOOL をご確認ください。 なお、会員証記載の有効期限後の請求には応じられません。予めご了承ください。

### **2 答案添削の流れ**

当該講座につきましては「 答案添削 」はございません。

# **3 i-support**

TAC のインターネットフォローシステム【i-support】では、『デジタル教材』のご利用や、学 習範囲についてのご質問を『質問メール』の機能よりお送りいただくことが可能です。 ※お申込みいただいている講座・コースにより、ご利用可能な機能は異なります。

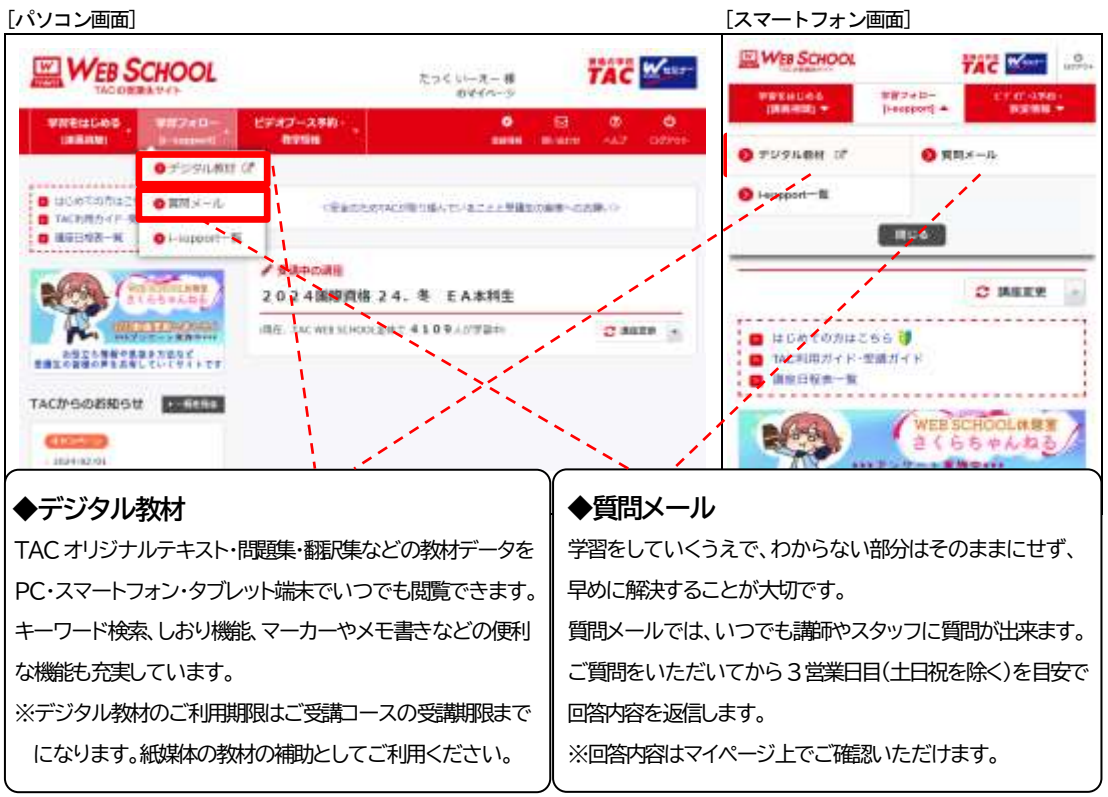

### **1.ご利用方法**

「i-support」はTAC WEB SCHOOL のマイページよりご利用いただけます。 マイページ登録をまだ行われていない場合は、[[http://portal.tac-school.co.jp](http://portal.tac-school.co.jp/)]にアクセスし、 →[ログインページへ]→[マイページ登録]と進み、画面の案内に従って登録を完了させてくだ さい。

### **2.注意事項**

TACでは【i-support】の操作方法につきましてはサポートしております(お問い合わせ先は TAC WEB SCHOOL をご確認ください)が、それ以外の内容(パソコンの使い方・故障・プ ロバイダーへの接続不具合等)につきましてはサポートいたしかねますので、直接メーカーや プロバイダーにお問い合わせください。

# **4 スクーリング**

当該講座につきましては「 スクーリング 」はございません。

# オリエンテーション編

### **1 TAC EA 講座 受講生専用ページ**

TAC EA[米国税理士]講座では、受講生専用の「受講生専用ページ」をご用意しております。 受験に必要な情報を掲載しておりますので、ぜひご活用ください。

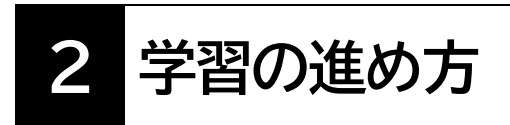

EA 本科生をご受講の方は、「受講生専用ページ」内で学習方法をご案内しています。 学習を始める前に必ずご確認ください。

⇒ 7.教材update 関連>★学習の進め方&補講 >#7-1【EA 本科生2024Edition】学習の進め方&試験科目別学習法

### **3 GLEIM** グ ラ イ ム **演習ソフト**

GLEIM グ ラ イ ム 演習ソフトとは、Web 上にアクセスして問題演習ができるソフトです。

ご利用にあたっては、TAC からシリアルナンバーを取得していただく必要があります。

①シリアルナンバーのご取得つきましては、演習ソフトを使用開始したい時期 (※) に、TAC EA 講座まで 以下、登録申請メールを送付してください。

### ※登録申請は、コース受講期限内に限ります。

ご受講コースの受講期限が終了してしまいますとGLEIM演習ソフトへのご登録ができなく なりますのでご注意ください。

※ご受講コースの受講期限は、お手持ちの会員証をご確認ください。

◆メール宛先 : TAC EA 講座 ( ea-info@tac-school.co.jp )

◆メールタイトル:『(○○○○) EA シリアルナンバー』 ※ (○○○○) には氏名をご記入ください。

- ◆メール本文 : 以下の2点を明記して下さい。
	- ① TAC 会員番号:0123456789(0 から始まる10 桁)
	- (2) お名前 :(例:達区 太朗)

②シリアルナンバーは、7 営業日以内にお送りいただいたE-mail に返信する形でTAC EA 講 座よりお知らせいたします。

GLEIM 演習ソフトのアクセス手順についての詳細は、別途「受講生専用ページ」内の 『1.GLEIM 関連』をご確認ください。

### ※GLEIM 演習ソフトは、初回アクセスから1 年間がアクセス有効期間となります。

### アクセス有効期限が終了しますと、以降はアクセスすることができません。ご注意ください。

GLEIM 演習ソフトへのアクセスに関するトラブル等がございましたら、お手数ですが、TAC EA 講座【[ea-info@tac-school.co.jp](mailto:ea-info@tac-school.co.jp)】宛に、件名を「EA GLEIM アクセストラブル」として送 信してください。

なお、お送りいただくメールには、必ず「氏名」「会員番号」を記載するようにお願いいたします。 TAC EA 講座からのお知らせは「@tac-school.co.jp」のドメインで配信しております。配信され るメールが迷惑メール等に振り分けられないよう、お使いのメールアドレスの設定で「@tacschool.co.jp」からのメールを確実に受信できるように設定をお願いいたします。

### **4 受験手続・EA登録・更新手続について**

### **受験手続・EA登録・更新手続の詳細につきましては、 「受講生専用ページ」にてご案内しておりますので、必ずご確認ください。**

### **(1)PTIN 初回登録手続**

EA 試験の受験予約をするためには、PTIN(\*1)が必要となりますので、お早めに登録手続 をされることをおすすめします。PTIN 登録には通常4~6 週間程度かかります。 ※事前に米国大使館等でパスポートの公証を受けていただく必要があります。

※詳細につきましては、受講生専用ページ内の『2.PTIN 関連』をご覧ください。

\*1 PTIN とは、申告書作成者番号のことで、米国で報酬を得て申告書を作成する者に要求 される番号です。

### **(2)EA試験の受験手続**

受験の手続は、すべてWeb 上のプロメトリックテストセンターのページから行います。

<https://www.prometric.com/test-takers/search/irs>

詳細につきましては、受講生専用ページ内の『3.EA試験受験手続』をご覧ください。 をご覧ください。

### **(3)EA初回登録手続**

Part1~3を合格しましたら、速やかにEA の登録手続をされることをおすすめします。Part 1~3の合格後、1 年以内に EA 登録しない場合、合格実績は無効になりますのでご注意くだ さい。詳細につきましては、受講生専用ページ内の『4.EA 登録関連』をご覧ください。

### **(4)PTIN 更新手続(毎年更新)**

報酬を得て申告書の作成をする場合、PTIN は毎年更新する必要があります。PTIN の更新を 失念すると、EA の更新が認められませんので、ご注意ください。詳細につきましては、受講 生専用ページ内の『2.PTIN 関連』をご覧ください。

### **(5)EA 更新手続(3 年ごとに更新)**

EA は 3 年ごとに更新します。3 年間で所定の継続教育(CPE)を行ってください。なお、更 新しなかった場合、EA のステータスが無効になることはありませんが、EA としての活動はで きません。詳細につきましては、受講生専用ページ内の『5.EA 更新関連』をご覧ください。

### **TACでは受験手続・EA登録・更新手続の"代行"は行っておりません。 各手続は必ずご自身で行っていただきますよう、お願いいたします。**

### **5 再受講制度について**

EA 試験では、一部の数値を正確に覚えていることが要求されます。

例えば2024 年5 月1 日~2025 年2 月28 日までのテストウィンドウ(試験期間)では、2023 年度申告の数値での出題がなされます。

2024Edition で学習し、2025 年2 月28 日までに受験できなかった方や合格に至らなかった場 合、翌年のテストウィンドウで受験される場合、受講期間が終了した後も安価な受講料でお申 込みいただける、再受講制度をご利用いただくこともできます。

再受講制度の詳細につきましては、受講生専用ページ内の『6.再受講関連』にてご案内して おりますので、必要に応じてご確認ください。

また、再受講制度へのお問い合わせは、TAC EA 講座【[ea-info@tac-school.co.jp](mailto:ea-info@tac-school.co.jp)】までお願い いたします。

お送りいただくメールには、必ずお名前、会員番号を記載していただきますようお願いいたし ます。

### **6 EA 合格体験記ご協力のお願い**

TAC では、全科目合格された受講生の皆様からの合格体験記を随時募集しています。 合格者の方からお寄せいただく合格体験記は、現在学習中の方やこれからEA[米国税理士]を目 指そうと考えている方にとって、とても価値のあるものになるはずです。 是非ご協力をお願いいたします。 ※体験記をお寄せいただいた方には、雷子 e ギフトカードをお礼 (薄謝) に差し上げております。

### **◆合格体験記の執筆の場合**

- ・お名前&顔写真の掲載あり→ 電子e ギフトカード4,000 円分
- ・お名前&顔写真の掲載なし→ 電子e ギフトカード1,000 円分

※掲載なしの場合には、お名前はイニシャルでの表記、

顔写真は人影での表記とさせていただきます。

ご協力いただける方は、講座のホームページの合格体験記にございますWord データ内のフォ ームにご記入いただき、TAC EA 講座【[ea-info@tac-school.co.jp](mailto:ea-info@tac-school.co.jp)】宛にお送り下さい。

詳細並びに体験記のフォームにつきましては、以下よりご確認ください。

### **★EA[米国税理士]合格体験記**

<https://bit.ly/3wSwvHt>

皆様からの合格のご連絡を講師・スタッフ一同、心よりお待ちしております。

### **【利用目的・著作権について】**

お送りいただきました合格体験記の内容につきましてはパンフレット・TAC ホームページ等 広告物へ掲載させていただく場合があります。お送りいただいた内容につき著作権人格権が発 生する場合には同権利を行使しないこととし、著作権はTAC㈱に帰属することとします。※ 誤字脱字や誤解を招くおそれのある表現に関しましては、編集をさせていただくことがありま す。予めご了承ください。

### **【個人情報の取扱いについて】**

お預かりした個人情報(写真を含む)はTAC㈱にて管理させていただき、パンフレット、 TAC ホームページ等広告物への掲載及び謝礼の発送、個人を特定しない統計情報として利用 いたします。お客様の同意なしに業務委託先以外の第三者に開示、提供することはありませ ん。(法令等により開示を求められた場合を除く)。

その他個人情報保護管理者、お預かりした個人情報の開示等およびTAC㈱への個人情報の提 供の任意性につきましては当社ホームページ([https://www.tac-school.co.jp\)](https://www.tac-school.co.jp/)をご覧いただく か、個人情報に関するお問い合わせ窓口 (e-mail: [privacy@tac-school.co.jp\)](mailto:privacy@tac-school.co.jp)までお問い合わせ ください。

### 【 MEMO 】

# 巻末 $\blacksquare$

### 各 種 変 更 手 続 き

現在TACに登録いただいている内容に変更が必要な場合、**変更日の10日前までに**(必 着)次ページにあります「変更届出書」の太枠線内の事項を楷書で丁寧に記入し、提出し てください。

変更できる項目には、

|1.現住所・電話番号 2.教材送付先 3.氏名 4.DMストップ| がございます。

#### 【変更届出書の記入・提出方法】

 変更届出書の STEP1~4 に漏れなくご記入いただき、下記のいずれかの方法で提出して ください。

- ① 各校受付窓口に提出
- ② 郵送で提出

<郵送先> 〒101-8383 東京都千代田区神田三崎町 3-2-18TAC情報システム部 ③ FAXで提出

<FAX番号> 03 (5276) 8939

#### 【変更届出書の記入における注意事項】

- ・ 個人情報保護法の規範に準じまして、電話やメールでの変更は承っておりません。 必ずご本人が記入・申請をしてください。
- ・ 右上「記入日」欄も正確にご記入ください。
- ・ 楷書で丁寧に記入してください。記載内容が不明の場合、変更のお手続きができま せん。
- ・ 通信メディア(DVD 通信講座・Web 通信講座・音声 DL 通信講座・資料通信講座) で受講の方は、教材発送日の 10 日前までに「現住所」または「教材送付先」の変更 手続きが完了していませんと、正しい住所に送付されない場合がございます。 なお、海外への教材発送は行っておりません。
- ・ DMストップを希望された場合でも、学習上重要なご案内(日程変更・正誤表・全 国公開模試の案内等)は送付される場合がございます。 ※学習上重要なご案内は、受講されている講座・コースにより異なります。

### 変更届出書

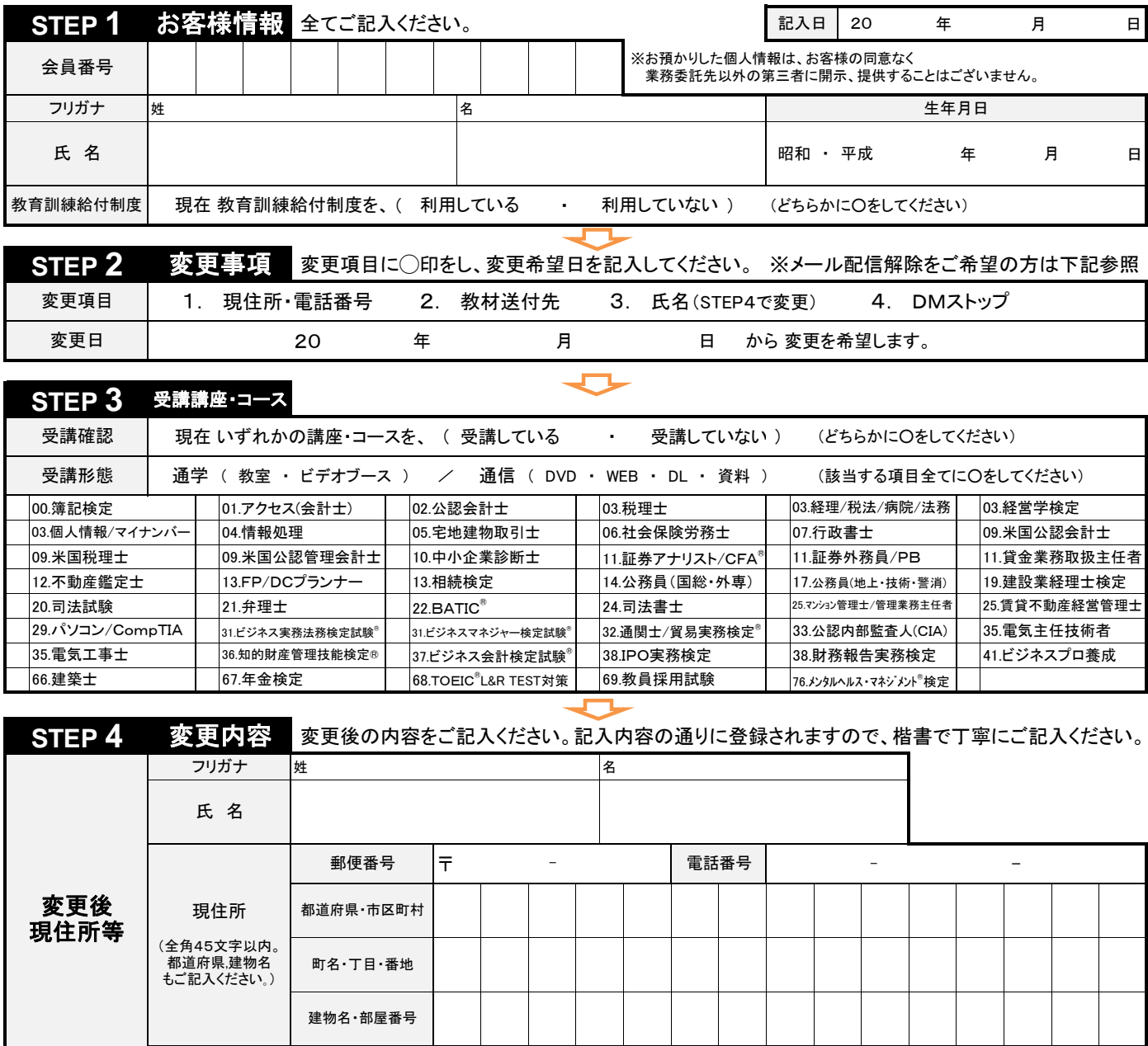

( 有 ・ 無 ) (どちらかに〇をしてください) 教育訓練給付制度をご利用の方 住民票の変更 教育訓練給付制度

### ◎現住所とは異なる送付先を希望する場合のみ下記枠内にご記入ください。 ◎以前に送付先を登録され、引き続き、同じ送付先を希望する場合もお手数ですがご記入ください。

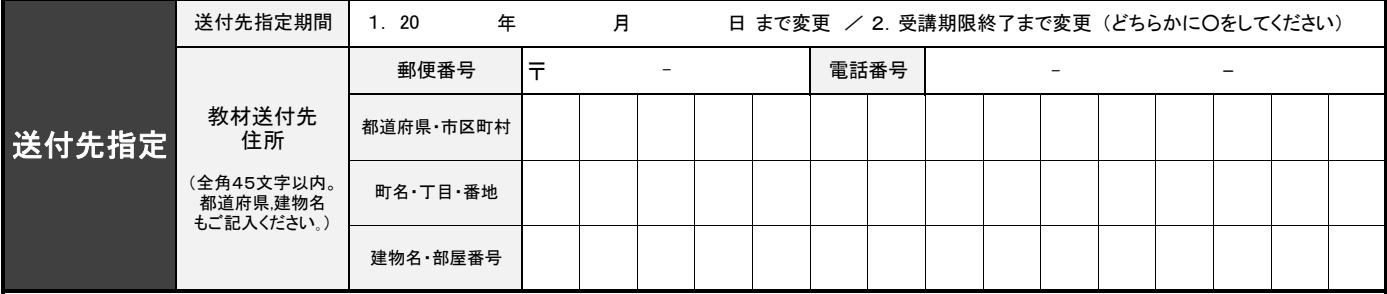

※STEP1~4に記入漏れがないか、もう一度ご確認ください。 ※メール配信解除はこちらヘアクセスの上、ご自身でお手続きください。

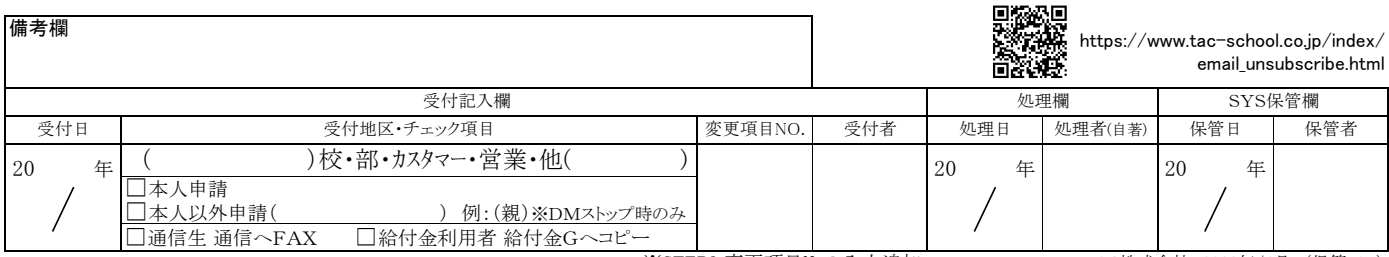

### 5**% OFF** ご存知ですか? TAC会員なら受講料が5%OFF! NEXTET **●学習した知識を活かしダブルライセンスを狙いたい ●上位資格をめざし更なるステップアップをしたい こんな人に オススメ**

**●時間の確保ができる今新たな資格に挑戦したい** 

TACでは、他の資格に意欲的に挑戦する受講生の方々を応援します。 当割引制度は、次の資格講座を受講する際に通常受講料の5%OFFで お申込みできる制度です。多くのTAC会員が活用している当制度を ぜひご利用ください。

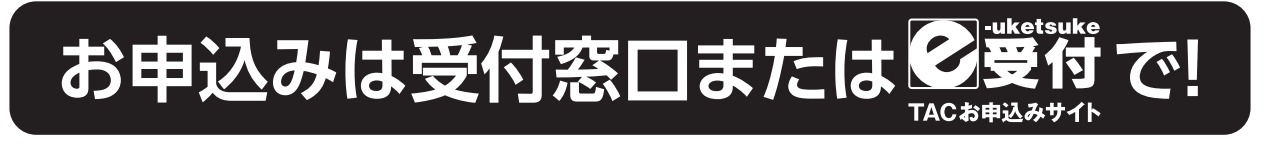

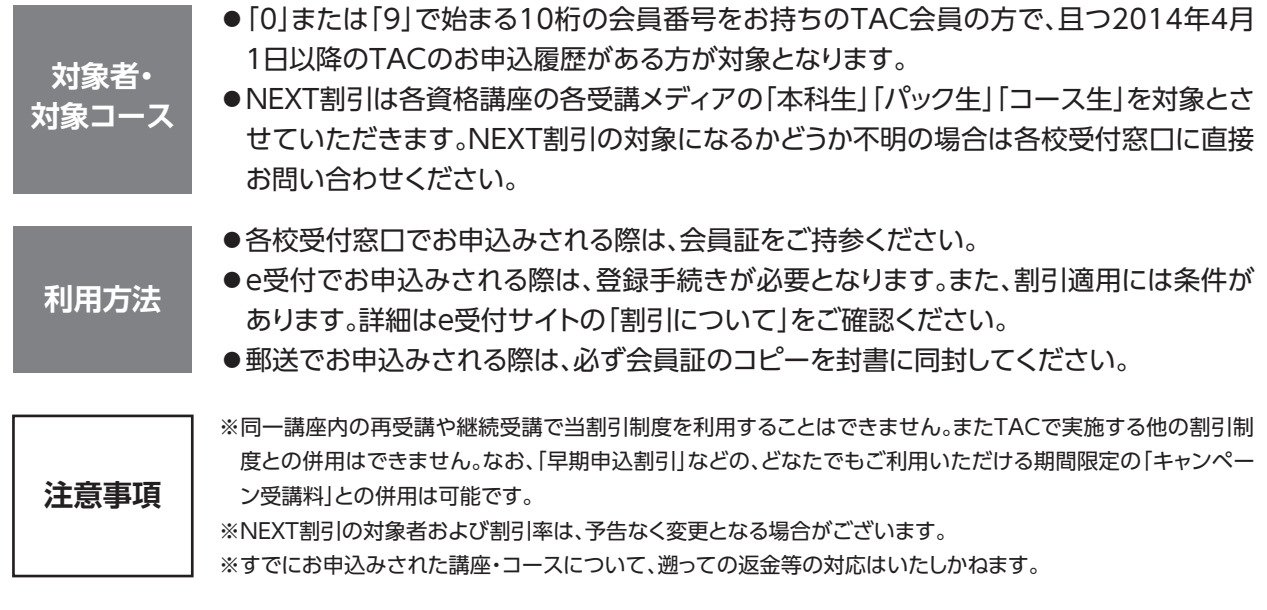

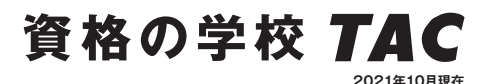

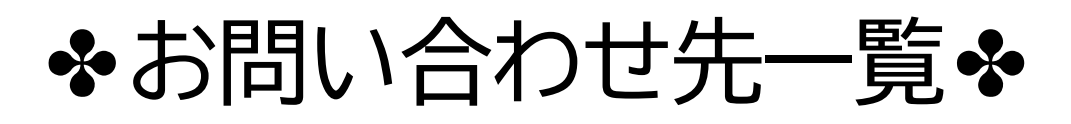

「TAC利用ガイド」「講座別受講ガイド」「TAC WEB SCHOOL」等をご覧の上でご不明な点がござい ましたら、お手数ですがお問い合わせをお願いいたします。 なお、よくあるお問い合わせをまとめたサイトもご用意していますので、ご参照ください。

### **お問い合わせ窓口一覧・よくあるご質問 https://www.tac-school.co.jp/toiawase**

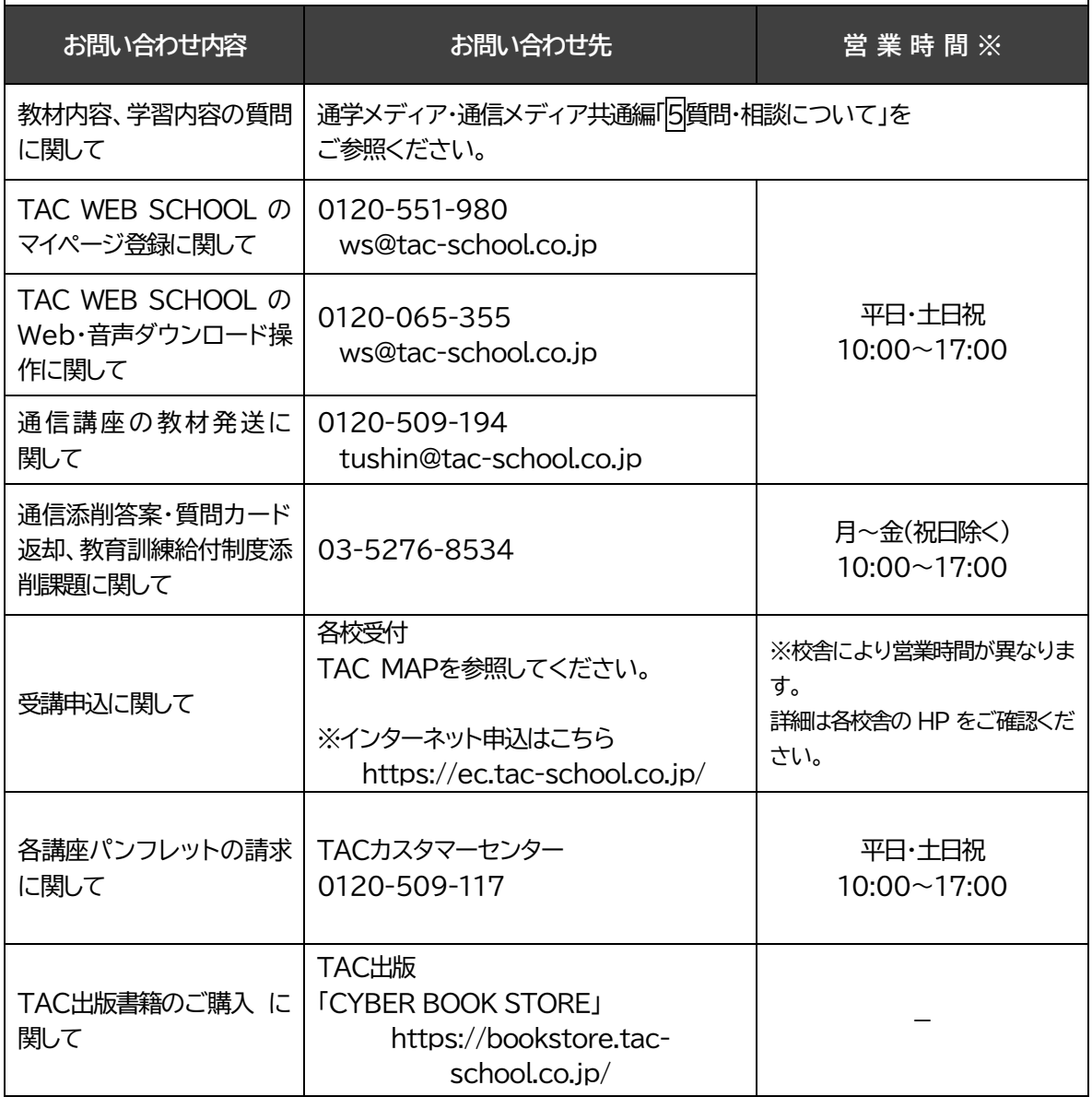

その他のお問合せ

### TAC EA 講座へお問い合わせください。

専用E-mail アドレス: ea-info@tac-school.co.jp

※電話による学習内容の質問は受け付けておりません。 ※営業時間は変更となる場合もございますのであらかじめご了承ください。

### TAC EA[米国税理士]講座へのお問い合わせの際は、お問い合わせ内容の『メール件名、氏名、 会員番号』を必ず明記していただきますようお願いいたします。

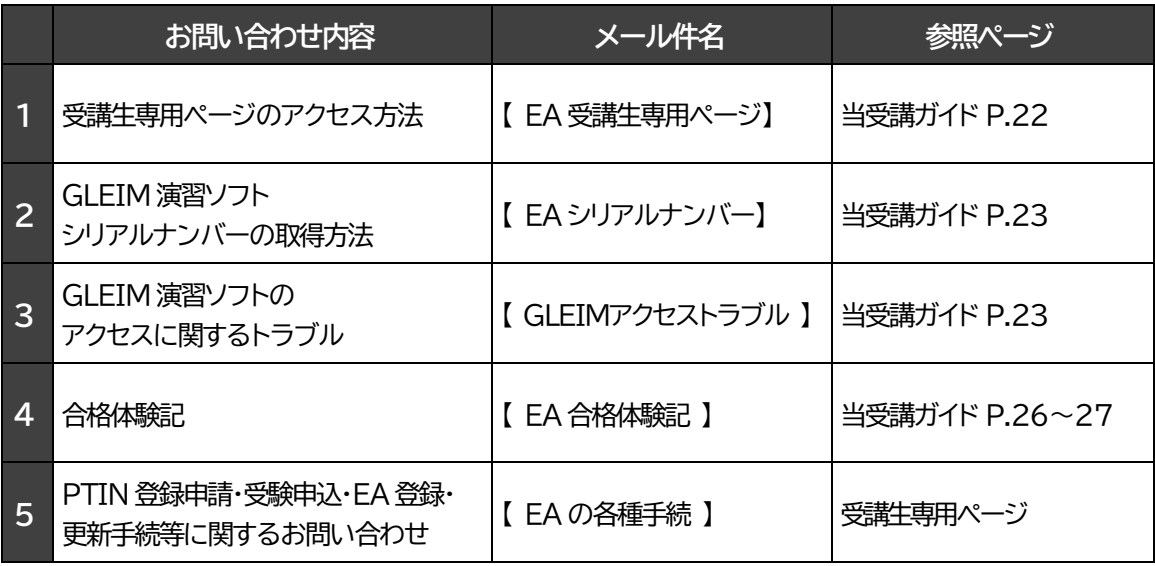

### **TAC MAP**

### ●TAC直営校

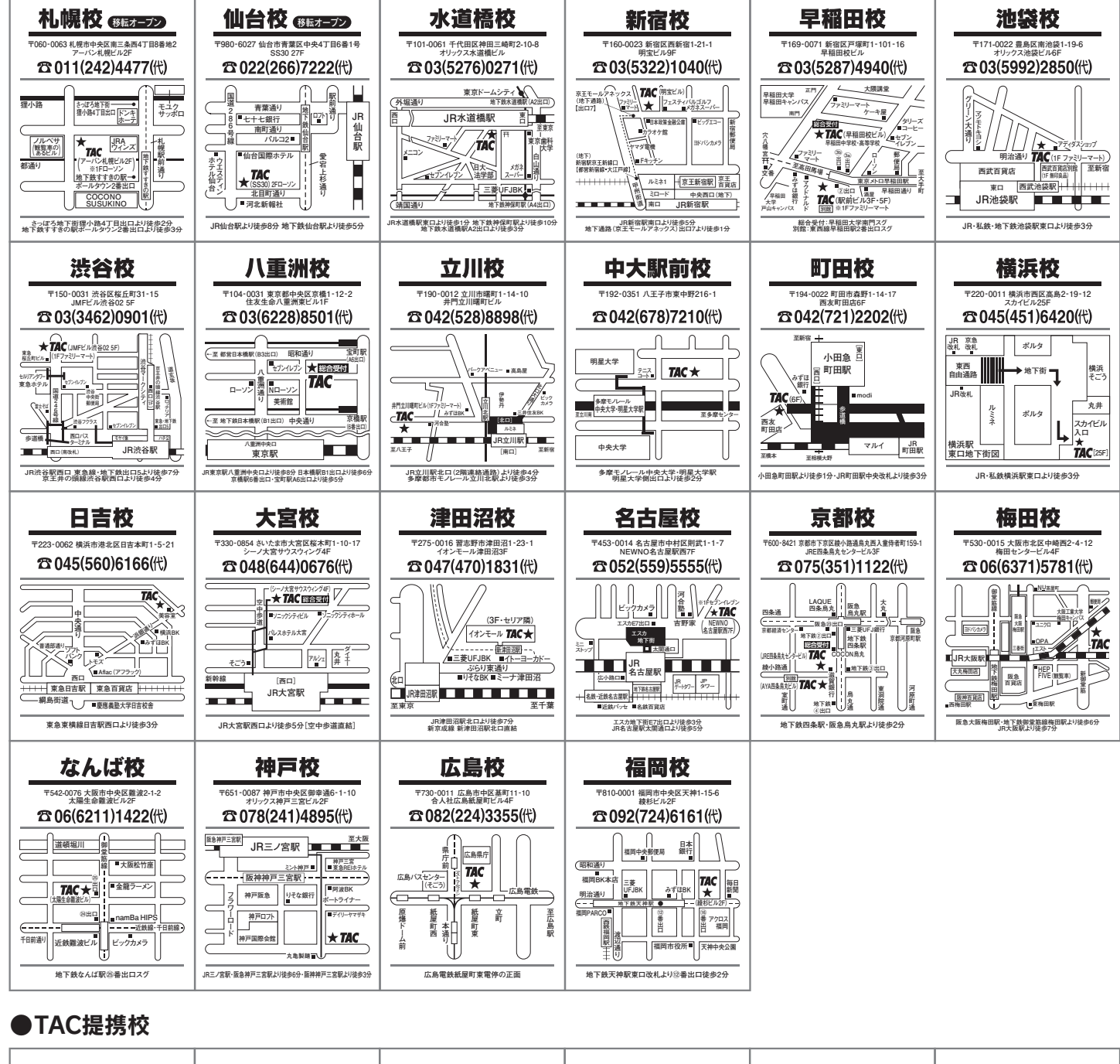

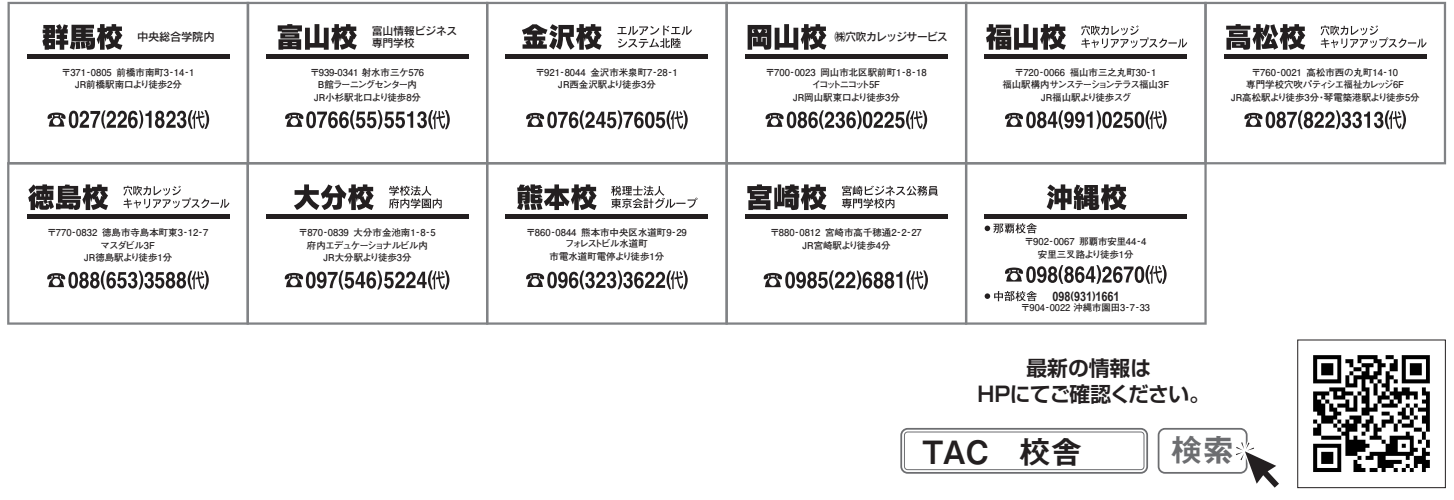

校舎ごとに営業時間等が異なります。 詳しくは各校舎までお問い合わせください。

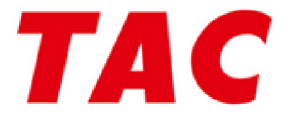

TAC EA講座 2024Edition 受講ガイド EA本科生/EA対策

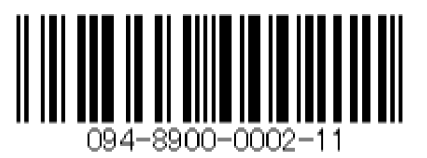